## **ADVANCE PETROCHEMICALS LTD.**

(AN ISO-9001-2008 Company)

Regd. Office : 36,, Kothari Market, Opp. Hirabhai Market, Kankaria, A h m e d a b a d - 3 8 0 0 2 2. Phone : 079-25454795, 25450609 Fax No. : 79 - 25454586 Email : info@advancepetro.com CIN - L23200GJ1985PLC008013

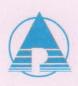

UNAUDITED FINANCIAL RESULT (PROVISIONAL) FOR THE 2nd QUARTER ENDED 30.09.2015

| SR. | PARTICULARS                          | CORRESPONDIN          | CORRESPONDING (PROV.)<br>FOR THE QUARTER ENDED<br>30.09.15 30.09.14 |                                          | CORRESPONDING<br>CUMULATIVE FOR 6 MONTH ENDED<br>30.09.15 30.09.14 |         |
|-----|--------------------------------------|-----------------------|---------------------------------------------------------------------|------------------------------------------|--------------------------------------------------------------------|---------|
| NO. |                                      | FOR THE QUAR          |                                                                     |                                          |                                                                    |         |
|     |                                      | 30.09.15              |                                                                     |                                          |                                                                    |         |
|     |                                      | UNAUDITED             | UNAUDITED                                                           | UNAUDITED                                | UNAUDITED                                                          | AUDITED |
| 1   | Gross Sales                          | 358.30                | 337.39                                                              | 672.16                                   | 601.66                                                             | 1124.2  |
| 2   | Other Income From Operation          | 0.01                  | 0.46                                                                | 1.61                                     | 0.47                                                               | 0.5     |
| 3   | COST OF SALES                        |                       |                                                                     |                                          |                                                                    |         |
|     | a) Material Cost                     | 228.63                | 221.89                                                              | 413.97                                   | 366.46                                                             | 802.7   |
|     | b) Salary & Wages                    | 15.00                 | 14.85                                                               | 28.77                                    | 29.69                                                              | 60.4    |
| 4   | Other Expenditures                   | 94.02                 | 85.17                                                               | 193.04                                   | 176.01                                                             | 183.1   |
| 5   | Interest                             | 13.20                 | 9.94                                                                | 22.99                                    | 18.83                                                              | 44.1    |
| 6   | Depreciation                         | 4.99                  | 3.32                                                                | 9.97                                     | 6.64                                                               | 19.9    |
| 7   | Profit/Loss before Tax               | 2.47                  | 2.68                                                                | 5.03                                     | 4.5                                                                | 14.3    |
| 8   | Provision for Taxation               | 112011200             |                                                                     |                                          |                                                                    |         |
|     | Income Tax Provision                 | 0.50                  | 0.00                                                                | 0.85                                     | 0.00                                                               | 2.9     |
| 9   | Profit/Loss after Tax                | 1.97                  | 2.68                                                                | 4.18                                     | 4.50                                                               | 11.3    |
| 10  | Prior Period Adjustment              | 0.00                  | 0.00                                                                | 0.00                                     | 0.00                                                               | 0.2     |
| 11  | Deferred Tax Assets                  | 0.00                  | 0.00                                                                | 0.00                                     | 0.00                                                               | 5.7     |
| 12  | Net Profit                           | 1.97                  | 2.68                                                                | 4.18                                     | 4.50                                                               | 5.9     |
| 13  | Paid Up Equity Share Capital         | 90.00                 | 90.00                                                               | 90.00                                    | 90.00                                                              | 90.0    |
|     | Face Value of Shares(Rs.10/-Each)    | 1 Page 1              |                                                                     |                                          |                                                                    |         |
| 14  | Reserve and Surplus                  | 0.000                 | 0.000                                                               | 0.000                                    | 0.000                                                              | 0.00    |
|     | (Excluding Revaluation Reserve)      | Contraction of the    |                                                                     | 1000                                     |                                                                    |         |
| 15  | Basic & Diluted EPS for the year     | 0.022                 | 0.030                                                               | 0.046                                    | 0.050                                                              | 0.06    |
|     | to date and for the previous year    | S. Same               |                                                                     |                                          |                                                                    |         |
| 16  | Aggragate of the non promoting       |                       |                                                                     |                                          |                                                                    |         |
|     | Share Holding                        | and the second second |                                                                     | 1. 1. 1. 1. 1. 1. 1. 1. 1. 1. 1. 1. 1. 1 |                                                                    |         |
|     | No.of Shares                         | 449150                | 449150                                                              | 449150                                   | 449150                                                             | 44915   |
|     | % of Share Holding                   | 49.91%                | 49.91%                                                              | 49.91%                                   | 49.91%                                                             | 49.91   |
| 17  | Promoter and Promoter Group          | 10000                 |                                                                     |                                          |                                                                    |         |
|     | Share Holding                        | 1 - MARRIE            |                                                                     | 1997 242                                 |                                                                    |         |
|     | a) Pledged/Encumbered                | 0                     | 0                                                                   | 0                                        | 0                                                                  |         |
|     | Number of Shares(as a % of the       | 0                     | 0                                                                   | 0                                        | 0                                                                  |         |
|     | Total Shareholding of Promoter       |                       |                                                                     |                                          |                                                                    |         |
|     | and Promoter Group)                  | test the endersing    |                                                                     | Property and                             |                                                                    |         |
|     | Percentage of Shares(as a % of the   | 0                     | C                                                                   | 0                                        | 0                                                                  |         |
|     | Total Share Capital of the Company ) | terre trans a cale to |                                                                     | and interiments of                       |                                                                    |         |
|     | b) Non-Encumbered                    | the barren to see     |                                                                     |                                          |                                                                    |         |
|     | Number of Shares                     | 450850                | 450850                                                              | 450850                                   | 450850                                                             | 45085   |
|     | Percentage of Shares(as a % of the   | 100%                  | 100%                                                                | 100%                                     | 100%                                                               | 100     |
|     | Total Shareholding of Promoter       |                       |                                                                     |                                          |                                                                    |         |
|     | and Promoter Group)                  | Construction of       |                                                                     | P.                                       |                                                                    |         |
|     | Percentage of Shares(as a % of the   | 50.09%                | 50.09%                                                              | 50.09%                                   | 50.09%                                                             | 50.09   |
|     | Total Share Capital of the Company ) |                       |                                                                     |                                          | and the second                                                     |         |

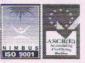

Works : Pirana Road, Piplaj, Ahmedabad-382 405. Phone : 65418855, 25711218, 25715196 Fax : 91-79-25710027 Web site : www.advancepetro.com Email : info@advancepetro.com, advance93@hotmail.com.

## **ADVANCE PETROCHEMICALS LTD.**

(AN ISO-9001-2008 Company)

**STATEMENT OF ASSETS & LIABILITES** 

Regd. Office : 36,, Kothari Market, Opp. Hirabhai Market, Kankaria, A h m e d a b a d - 3 8 0 0 2 2. Phone : 079-25454795, 25450609 Fax No. : 79 - 25454586 Email : info@advancepetro.com CIN - L23200GJ1985PLC008013

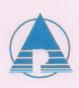

| SR. | PARTICULARS                      | AS ON      | AS ON      | AS ON                                    |  |
|-----|----------------------------------|------------|------------|------------------------------------------|--|
| NO. |                                  | 31.03.2014 | 31.03.2015 | 30.09.2015                               |  |
|     |                                  | AUDITED    | AUDITED    | UNAUDITED                                |  |
| A   | EQUITY AND LIABILITIES           |            |            |                                          |  |
|     | 1.SHAREHOLDERS FUNDS             |            | 1.012      |                                          |  |
|     | a)Share Capital                  | 9000000    | 9000000    | 9000000                                  |  |
|     | b)Reserve & Surplus              | 6286606    | 6788703    | 7206819                                  |  |
|     | 2. NON-CURRENT LIABILITIES       |            |            |                                          |  |
|     | a) Deferred Tax Liabilities(NET) | 1322058    | 1851539    | 1851539                                  |  |
|     | b) Other Long Term Liabilities   | 16602569   | 16582179   | 17749397                                 |  |
|     | Sub-total-Current Liabilities    | 33211233   | 34222421   | 35807755                                 |  |
|     | 3. CURRENT LIABILITIES           |            |            |                                          |  |
|     | a) Short Term Borrowings         | 13274296   | 22877975   | 32714333                                 |  |
|     | b) Trade Payables                | 10483858   | 10886600   | 6384706                                  |  |
|     | c) Other Current Liabilities     | 12611100   | 12551901   | 7049015                                  |  |
|     | d) Short Term Provisions         | 395275     | 297271     | 85000                                    |  |
|     | Sub-total - Current Liabilities  | 36764529   | 46613747   | 46233054                                 |  |
|     | TOTAL - EQUITY AND LIABILITIES   | 69975762   | 80836168   | 82040809                                 |  |
| В   | ASSETS                           |            |            |                                          |  |
|     | 1.NON-CURRENT ASSETS             |            |            |                                          |  |
|     | a) Fixed Assets                  | -          |            | 1.1.1.1.1.1.1.1.1.1.1.1.1.1.1.1.1.1.1.1. |  |
|     | Tangible Assets                  | 15672241   | 18192833   | 18739289                                 |  |
| 13  | b) Capital Work in Progress      | 0          | 0          | C                                        |  |
|     | c) Long Term Loans and Advances  | 1355078    | 1353386    | 1488137                                  |  |
|     | d) Non current investment        | 3597205    | 3597205    | 3597205                                  |  |
|     | Sub-total -None-current Assets   | 20624524   | 23143424   | 23824631                                 |  |
|     | 2.CURRENT ASSETS                 |            |            |                                          |  |
|     | a)Inventories                    | 20865757   | 26115682   | 26217265                                 |  |
|     | b)Trade Receivable               | 21156895   | 22700984   | 23221584                                 |  |
|     | c)Cash and Cash Equivalents      | 3859427    | 4051463    | 2558270                                  |  |
|     | d) Short Term Loans and Advances | 950394     | 2253573    | 3840368                                  |  |
|     | e)Other current assets           | 2518765    | 2571042    | 2378691                                  |  |
|     | Sub-total-Current Assets         | 49351238   | 57692744   | 58216178                                 |  |
|     | TOTAL ASSETS                     | 69975762   | 80836168   | 82040809                                 |  |

NOTE : 1. The above results were reviewed by the audit committee at its meeting held and were approved by the Board of Directors at its meeting held on 09.11.2015

- 2. Figures for the previous periods have been regrouped and rearranged wherever it is necessary.
- 3. The company has only one sigment. Hence, reporting has been done on one segment basis.

By order of the Board For ADVANCE PETROCHEMICALS LTD

Place : Ahmedabad Date : 09.11.2015

(Ashok Goenka) Chairman & Managing Director

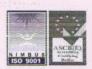

Works : Pirana Road, Piplaj, Ahmedabad-382 405. Phone : 65418855, 25711218, 25715196 Fax : 91-79-25710027 Web site : www.advancepetro.com Email : info@advancepetro.com, advance93@hotmail.com.